**1. Variables aléatoire exponentielle de paramètre 1**

### **a) Histogramme**

• Pour avoir l'histogramme on fait :

```
liste= ( -ln(alea()) for n in [1..1000])
histogramme liste, 0, 10, 10, 1000
```
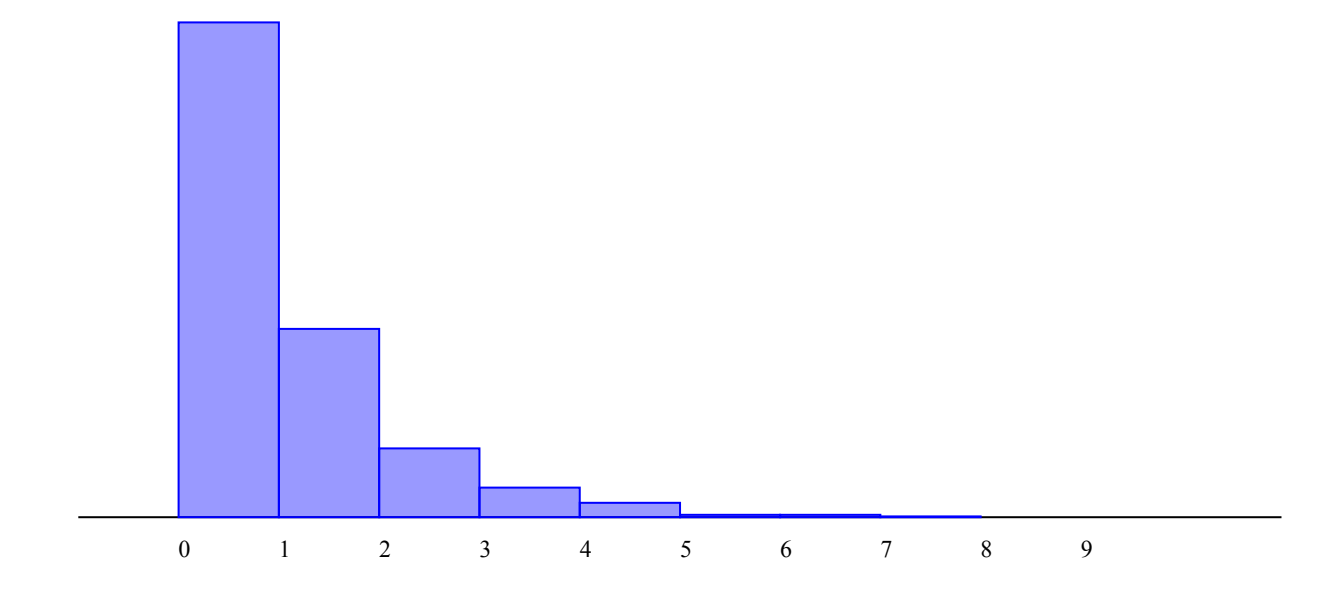

## **b) Moyenne et ecart type**

• Pour avoir la moyenne on fait :

```
liste= (-ln(alea()) for n in [1..1000])#histogramme liste, 0, 10, 20, 1000
affiche laMoyenneDe liste
```
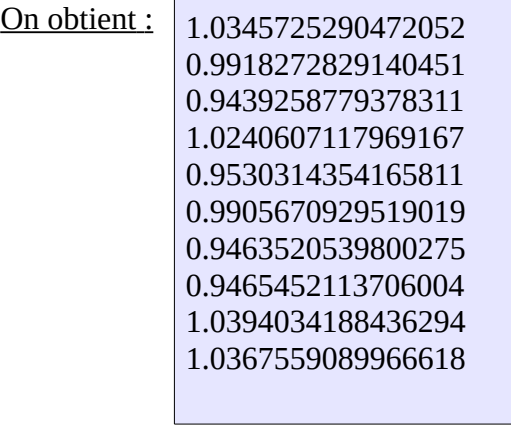

• Pour avoir l'écart type on fait :

liste= ( -ln(alea()) for n in [1..1000]) #histogramme liste, 0, 10, 20, 1000 affiche laMoyenneDe liste affiche lEcartTypeDe liste

On obtient :

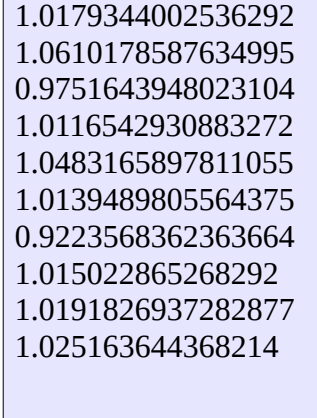

# **c) Loi**

• Pour la fonction on fait :

liste= ( -ln(alea()) for n in [1..1000]) #histogramme liste, 0, 10, 20, 1000 affiche laMoyenneDe liste affiche lEcartTypeDe liste  $f = (x)$  ->  $exp(-x)$ dessineFonction f,0,10,0,1,"blue"

On obtient :

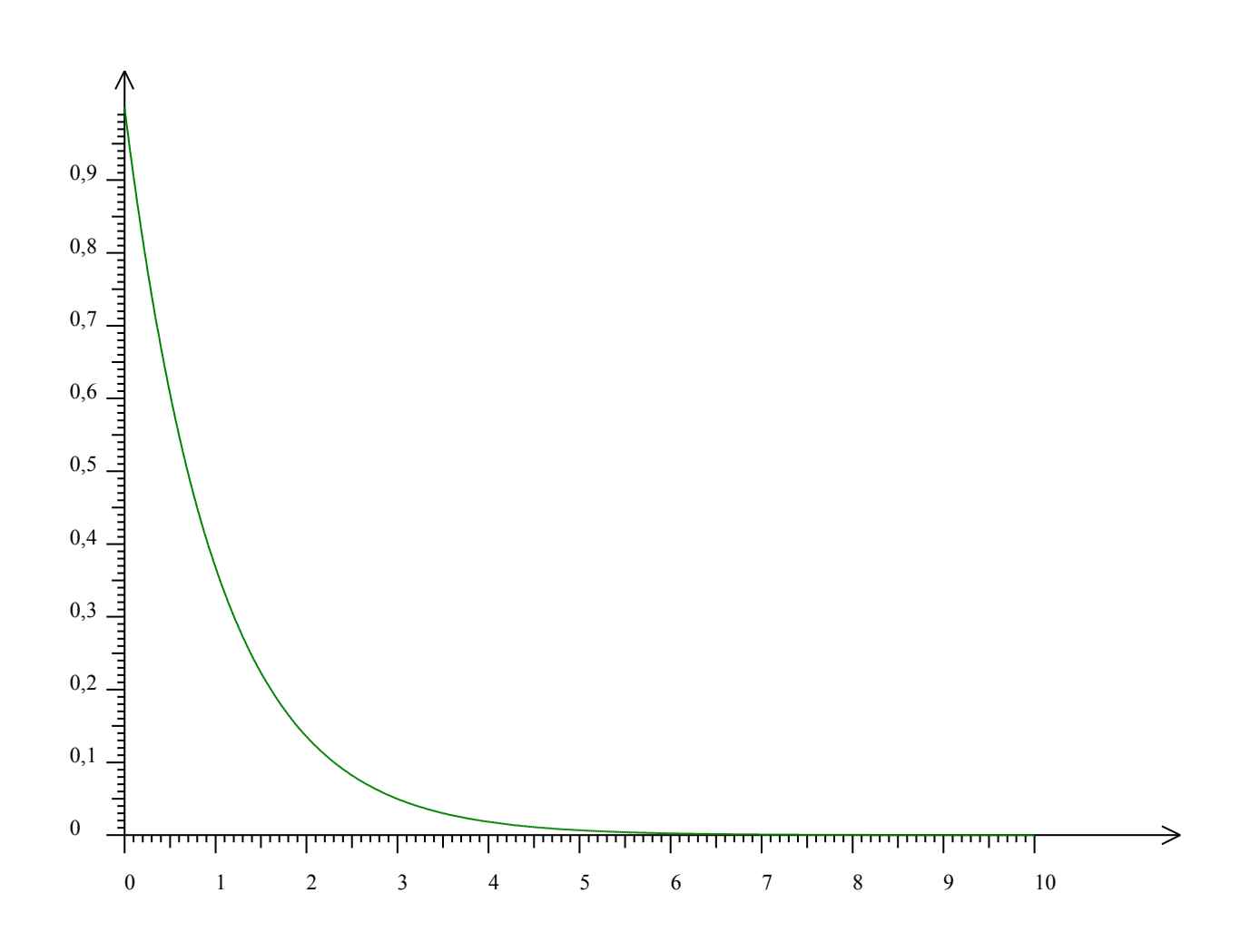

**2. Variables aléatoire exponentielle de paramètre 10**

## **a) Histogramme**

• Pour avoir l'histogramme on fait :

liste =  $(-0.1*ln(alea))$  for n in  $[1..1000])$ histogramme liste,0,20,1000

On obtient :

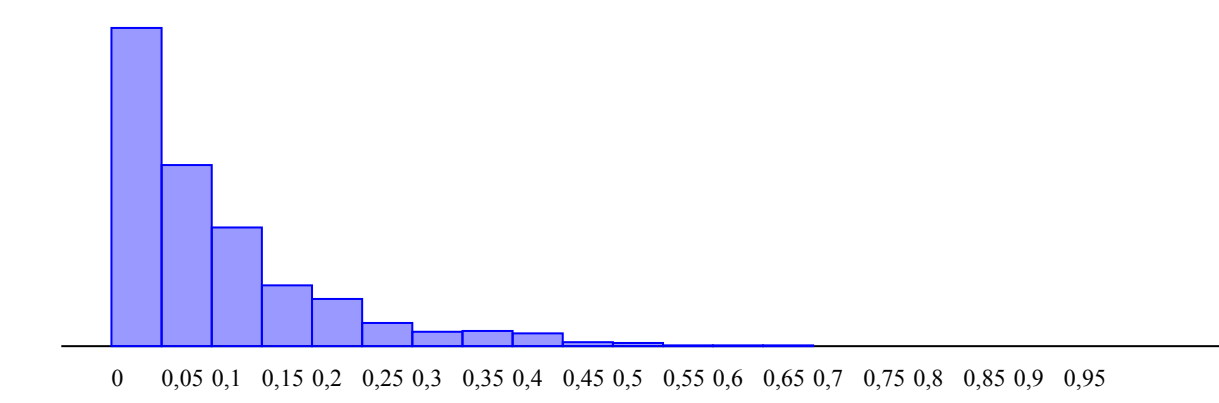

### **b) Moyenne et ecart type**

• Pour la moyenne on fait :

liste =  $(-0.1*ln(alea))$  for n in  $[1..1000])$ #histogramme liste,0,20,1000 affiche laMoyenneDe liste

- On obtient : 0.09876832860019451 0.09732483258286093 0.09931413540528572 0.09290173613129253 0.09811199397396947 0.10399726292513183 0.10131071808580086 0.09830386158658502 0.1003179772117403 0.10441368172374958
	- Pour l'écart type on fait :

liste =  $(-0.1*ln(alea))$  for n in  $[1..1000]$ #histogramme liste,0,1,20,1000 affiche laMoyenneDe liste affiche lEcartTypeDe liste

On obtient :

0.10142892455596761 0.10219463198055909 0.09395490920557006 0.10086800752037618 0.1047836029656602 0.10256359593118335 0.1006938237466394 0.0932480380885495 0.09854681061695332 0.10355681423639793

# **c) Loi**

# • **Pour la fonction on fait :**

liste =  $(-0.1*ln(alea))$  for n in [1..1000]) #histogramme liste,0,1,20,1000 affiche laMoyenneDe liste affiche lEcartTypeDe liste  $f = (x) \rightarrow 10*exp(-10* x)$ dessineFonction f,0,1,0,10